# **free\_properties Documentation** *Release 2019*

**Yoel Cortes-Pena**

**Sep 25, 2022**

# **Contents**

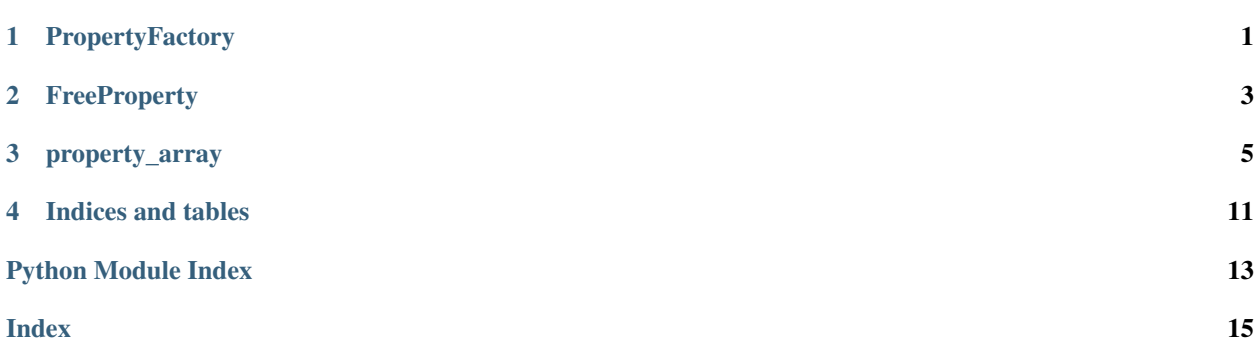

## **PropertyFactory**

<span id="page-4-1"></span><span id="page-4-0"></span>free\_properties.**PropertyFactory**(*fget=None*, *fset=None*, *clsname=None*, *doc=None*, *units=None*, *slots=None*) Create an FreeProperty subclass with getter and setter functions.

- fget [function, optional] Should return value of instances. If not given, a decorator expecting fget will be returned.
- fset [function, optional] Should set the value of instances.

clsname [str, optional] Name of the class. Defaults to the function name of fget.

doc [str, optional] Docstring of class. Defaults to the docstring of fget.

units [str, optional] Units of measure.

slots [tuple[str], optional] Slots for class.

The PropertyFactory is a FreeProperty class creator that functions similar to Python 'property' objects. Use the PropertyFactory to create a Weight class which calculates weight based on density and volume:

```
>>> from free_properties import PropertyFactory
>>> def getter(self):
... '''Weight (kg) based on volume (m^3).'''
... data = self.data
... rho = data['rho'] # Density (kg/m^3)
\cdots vol = data['vol'] # Volume (m^3)... return rho * vol
>>>
>>> def setter(self, weight):
... data = self.data
... rho = data['rho'] # Density (kg/m^3)
... data['vol'] = weight / rho
>>>
>>> # Initialize with a value getter, setter, and the class name.
>>> Weight = PropertyFactory(fget=getter, fset=setter, clsname='Weight', units='kg
\leftrightarrow')
```
It is more convinient to use the PropertyFactory as a decorator:

```
>>> @PropertyFactory(units='kg')
>>> def Weight(self):
... '''Weight (kg) based on volume (m^3).'''
... data = self.data
\ldots rho = data['rho'] # Density (kg/m<sup>^3)</sup>
\ldots vol = data['vol'] # Volume (m \land 3)... return rho * vol
>>>
>>> @Weight.setter
>>> def Weight(self, weight):
... data = self.data
... rho = data['rho'] # Density (kg/m^3)
... data['vol'] = weight / rho
```
Create dictionaries of data and initialize new Weight objects:

```
>>> water_data = {'rho': 1000, 'vol': 3}
>>> ethanol_data = {'rho': 789, 'vol': 3}
>>> weight_water = Weight('Water', water_data)
>>> weight_ethanol = Weight('Ethanol', ethanol_data)
>>> weight_water
<Water: 3000 kg>
>>> weight_ethanol
<Ethanol: 2367 kg>
```
Note: The units are taken from the the function docstring. The first word in parentesis denotes the units.

These properties behave just like their dynamic value:

```
>>> weight_water + 30
3030
>>> weight_water + weight_ethanol
5367
```
Get and set the value through the 'value' attribute:

```
>>> weight_water.value
3000
>>> weight_water.value = 4000
>>> weight_water.value
4000.0
>>> water_data # Note that the volume changed too
{'rho': 1000, 'vol': 4.0}
```
In place magic methods will also change the property value:

```
>>> weight_water -= 1000
>>> weight_water
<Water: 3000 kg>
>>> water_data # The change also affects the original data
{'rho': 1000, 'vol': 3.0}
```
**FreeProperty** 

<span id="page-6-1"></span><span id="page-6-0"></span>**class** free\_properties.**FreeProperty**(*\*args*, *\*\*kwargs*) Abstract Property class. Child classes must include a 'value' property.

### property\_array

#### <span id="page-8-1"></span><span id="page-8-0"></span>**class** free\_properties.**property\_array**

Create an array that allows for array-like manipulation of FreeProperty objects. All entries in a property\_array must be instances of FreeProperty. Setting items of a property\_array sets values of objects instead.

properties : array\_like[FreeProperty]

Use the PropertyFactory to create a Weight property class which calculates weight based on density and volume:

```
>>> from free_property import PropertyFactory, property_array
\boldsymbol>>\boldsymbol>>>> @PropertyFactory
>>> def Weight(self):
... '''Weight (kg) based on volume (m^3).'''
... data = self.data
... rho = data['rho'] # Density (kg/m<sup>^3)</sup>
\ldots vol = data['vol'] # Volume (m^3)... return rho * vol
>>>
>>> @Weight.setter
>>> def Weight(self, weight):
... data = self.data
... rho = data['rho'] # Density (kg/m^3)
... data['vol'] = weight / rho
```
Create dictionaries of data and initialize new properties:

```
>>> water_data = {'rho': 1000, 'vol': 3}
>>> ethanol_data = {'rho': 789, 'vol': 3}
>>> weight_water = Weight('Water', water_data)
>>> weight_ethanol = Weight('Ethanol', ethanol_data)
>>> weight_water
<Weight(Water): 3000 kg>
>>> weight_ethanol
<Weight(Ethanol): 2367 kg>
```
Create a property\_array from data:

```
>>> prop_arr = property_array([weight_water, weight_ethanol])
>>> prop_arr
property_array([3000.0, 2367.0])
```
Changing the values of a property\_array changes the value of its properties:

```
>>> # Addition in place
>>> prop_arr += 3000
>>> prop_arr
property_array([6000.0, 5367.0])
>>> # Note how the data also changes
>>> water_data
{'rho': 1000, 'vol': 6.0}
>>> ethanol_data
{'rho': 789, 'vol': 6.802281368821292}
>>> # Setting an item changes the property value
>>> prop_arr[1] = 2367
>>> ethanol_data
{'rho': 789, 'vol': 3}
```
New arrays have no connection to the property\_array:

```
>>> prop_arr - 1000 # Returns a new array
array([5000.0, 1367.0])
>>> water_data # Data remains unchanged
{'rho': 1000, 'vol': 6.0}
```
**all**(*axis=None*, *out=None*, *keepdims=False*, *\**, *where=True*) Returns True if all elements evaluate to True.

Refer to *numpy.all* for full documentation.

numpy.all : equivalent function

**any**(*axis=None*, *out=None*, *keepdims=False*, *\**, *where=True*) Returns True if any of the elements of *a* evaluate to True.

Refer to *numpy.any* for full documentation.

numpy.any : equivalent function

**argmax**(*axis=None*, *out=None*)

Return indices of the maximum values along the given axis.

Refer to *numpy.argmax* for full documentation.

numpy.argmax : equivalent function

**argmin**(*axis=None*, *out=None*)

Return indices of the minimum values along the given axis.

Refer to *numpy.argmin* for detailed documentation.

numpy.argmin : equivalent function

**argpartition**(*kth*, *axis=-1*, *kind='introselect'*, *order=None*) Returns the indices that would partition this array.

Refer to *numpy.argpartition* for full documentation.

New in version 1.8.0.

numpy.argpartition : equivalent function

<span id="page-10-0"></span>**argsort**(*axis=-1*, *kind=None*, *order=None*)

Returns the indices that would sort this array.

Refer to *numpy.argsort* for full documentation.

numpy.argsort : equivalent function

**choose**(*choices*, *out=None*, *mode='raise'*)

Use an index array to construct a new array from a set of choices.

Refer to *numpy.choose* for full documentation.

numpy.choose : equivalent function

**clip**(*min=None*, *max=None*, *out=None*, *\*\*kwargs*)

Return an array whose values are limited to [min, max]. One of max or min must be given.

Refer to *numpy.clip* for full documentation.

numpy.clip : equivalent function

#### **conj**()

Complex-conjugate all elements.

Refer to *numpy.conjugate* for full documentation.

numpy.conjugate : equivalent function

#### **conjugate**()

Return the complex conjugate, element-wise.

Refer to *numpy.conjugate* for full documentation.

numpy.conjugate : equivalent function

#### **copy**(*order='C'*)

Return a copy of the array.

order  $[\{^{\circ}C,^{\circ}F',^{\circ}A',^{\circ}K'\}$ , optional] Controls the memory layout of the copy.  $^{\circ}C'$  means C-order,  $^{\circ}F'$ means F-order, 'A' means 'F' if *a* is Fortran contiguous, 'C' otherwise. 'K' means match the layout of *a* as closely as possible. (Note that this function and numpy.copy() are very similar but have different default values for their order= arguments, and this function always passes sub-classes through.)

numpy.copy : Similar function with different default behavior numpy.copyto

This function is the preferred method for creating an array copy. The function numpy.copy() is similar, but it defaults to using order 'K', and will not pass sub-classes through by default.

 $\Rightarrow$  **x** = np.array([[1,2,3],[4,5,6]], order='F')

```
\Rightarrow \Rightarrow y = x \cdot copy()
```

```
>>> x.fill(0)
```

```
>>> x
array([[0, 0, 0],
       [0, 0, 0]])
```

```
>>> y
array([[1, 2, 3],
       [4, 5, 6]])
```
<span id="page-11-0"></span>**>>>** y.flags['C\_CONTIGUOUS'] True

**cumprod**(*axis=None*, *dtype=None*, *out=None*)

Return the cumulative product of the elements along the given axis.

Refer to *numpy.cumprod* for full documentation.

numpy.cumprod : equivalent function

```
cumsum(axis=None, dtype=None, out=None)
```
Return the cumulative sum of the elements along the given axis.

Refer to *numpy.cumsum* for full documentation.

numpy.cumsum : equivalent function

**dot**(*b*, *out=None*)

Dot product of two arrays.

Refer to *numpy.dot* for full documentation.

numpy.dot : equivalent function

 $\Rightarrow$  a = np.eye(2) **>>>** b = np.ones( $(2, 2)$ ) \* 2 **>>>** a.dot(b) array([[2., 2.],  $[2., 2.]$ 

This array method can be conveniently chained:

```
>>> a.dot(b).dot(b)
array([[8., 8.],
      [8., 8.]]
```
**max**(*axis=None*, *out=None*, *keepdims=False*, *initial=<no value>*, *where=True*) Return the maximum along a given axis.

Refer to *numpy.amax* for full documentation.

numpy.amax : equivalent function

**mean**(*axis=None*, *dtype=None*, *out=None*, *keepdims=False*, *\**, *where=True*) Returns the average of the array elements along given axis.

Refer to *numpy.mean* for full documentation.

numpy.mean : equivalent function

**min**(*axis=None*, *out=None*, *keepdims=False*, *initial=<no value>*, *where=True*) Return the minimum along a given axis.

Refer to *numpy.amin* for full documentation.

numpy.amin : equivalent function

#### **nonzero**()

Return the indices of the elements that are non-zero.

Refer to *numpy.nonzero* for full documentation.

numpy.nonzero : equivalent function

<span id="page-12-0"></span>**prod**(*axis=None*, *dtype=None*, *out=None*, *keepdims=False*, *initial=1*, *where=True*) Return the product of the array elements over the given axis

Refer to *numpy.prod* for full documentation.

numpy.prod : equivalent function

**ptp**(*axis=None*, *out=None*, *keepdims=False*) Peak to peak (maximum - minimum) value along a given axis.

Refer to *numpy.ptp* for full documentation.

numpy.ptp : equivalent function

**put**(*indices*, *values*, *mode='raise'*) Set a.flat $[n]$  = values $[n]$  for all *n* in indices.

Refer to *numpy.put* for full documentation.

numpy.put : equivalent function

**round**(*decimals=0*, *out=None*) Return *a* with each element rounded to the given number of decimals.

Refer to *numpy.around* for full documentation.

numpy.around : equivalent function

**std**(*axis=None*, *dtype=None*, *out=None*, *ddof=0*, *keepdims=False*, *\**, *where=True*) Returns the standard deviation of the array elements along given axis.

Refer to *numpy.std* for full documentation.

numpy.std : equivalent function

**sum**(*axis=None*, *dtype=None*, *out=None*, *keepdims=False*, *initial=0*, *where=True*) Return the sum of the array elements over the given axis.

Refer to *numpy.sum* for full documentation.

numpy.sum : equivalent function

**trace**(*offset=0*, *axis1=0*, *axis2=1*, *dtype=None*, *out=None*) Return the sum along diagonals of the array.

Refer to *numpy.trace* for full documentation.

numpy.trace : equivalent function

**var**(*axis=None*, *dtype=None*, *out=None*, *ddof=0*, *keepdims=False*, *\**, *where=True*) Returns the variance of the array elements, along given axis.

Refer to *numpy.var* for full documentation.

numpy.var : equivalent function

Indices and tables

- <span id="page-14-0"></span>• genindex
- modindex
- search

Python Module Index

<span id="page-16-0"></span>f free\_properties, [5](#page-8-0)

### Index

## <span id="page-18-0"></span>A

all() (*free\_properties.property\_array method*), [6](#page-9-0) any() (*free\_properties.property\_array method*), [6](#page-9-0) argmax() (*free\_properties.property\_array method*), [6](#page-9-0) argmin() (*free\_properties.property\_array method*), [6](#page-9-0) argpartition() (*free\_properties.property\_array method*), [6](#page-9-0) argsort() (*free\_properties.property\_array method*), [6](#page-9-0)

## C

choose() (*free\_properties.property\_array method*), [7](#page-10-0) clip() (*free\_properties.property\_array method*), [7](#page-10-0) conj() (*free\_properties.property\_array method*), [7](#page-10-0) conjugate() (*free\_properties.property\_array method*), [7](#page-10-0) copy() (*free\_properties.property\_array method*), [7](#page-10-0) cumprod() (*free\_properties.property\_array method*), [8](#page-11-0) cumsum() (*free\_properties.property\_array method*), [8](#page-11-0)

# D

dot() (*free\_properties.property\_array method*), [8](#page-11-0)

# F

free\_properties (*module*), [1,](#page-4-1) [3,](#page-6-1) [5](#page-8-1) FreeProperty (*class in free\_properties*), [3](#page-6-1)

# M

max() (*free\_properties.property\_array method*), [8](#page-11-0) mean() (*free\_properties.property\_array method*), [8](#page-11-0) min() (*free\_properties.property\_array method*), [8](#page-11-0)

## N

nonzero() (*free\_properties.property\_array method*), [8](#page-11-0)

## P

prod() (*free\_properties.property\_array method*), [8](#page-11-0) property\_array (*class in free\_properties*), [5](#page-8-1) PropertyFactory() (*in module free\_properties*), [1](#page-4-1) ptp() (*free\_properties.property\_array method*), [9](#page-12-0)

put() (*free\_properties.property\_array method*), [9](#page-12-0)

# R

round() (*free\_properties.property\_array method*), [9](#page-12-0)

# S

std() (*free\_properties.property\_array method*), [9](#page-12-0) sum() (*free\_properties.property\_array method*), [9](#page-12-0)

### T

trace() (*free\_properties.property\_array method*), [9](#page-12-0)

### V

var() (*free\_properties.property\_array method*), [9](#page-12-0)